#### **Docker**の商用サービスでの利用事例紹介

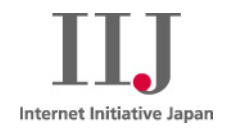

maebashi@iij.ad.jp 株式会社インターネットイニシアティブ

**Ongoing Innovation** 

C 2015 Internet Initiative Japan Inc.

1

## 本日の話

前置き けービス概要 Dockerを商用サービスの基盤に使うに あたって

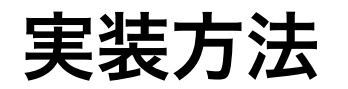

実装方法 |多数のコンテナの管理 コンテナのリソース制限 コンテナ間のネットワーク その他

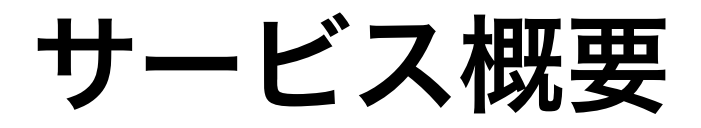

http://www.iij.ad.jp/biz/storage/

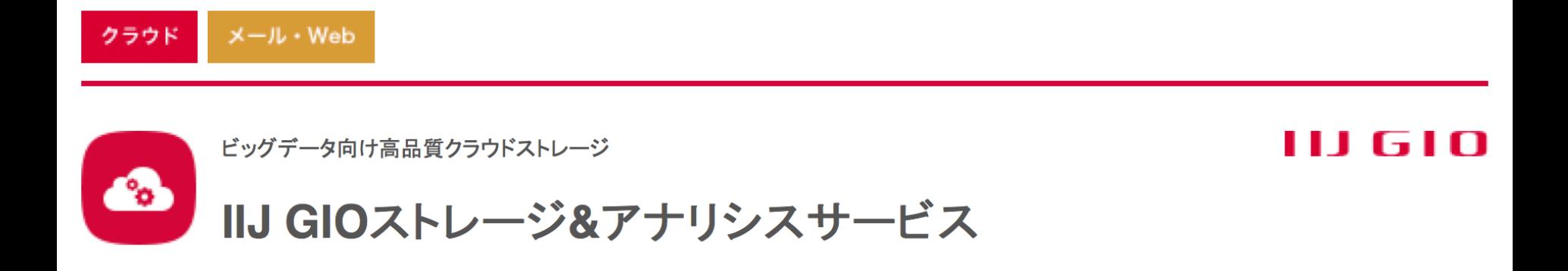

IIJ GIO(ジオ)ストレージ&アナリシスサービスは、豊富なREST APIのインタフェースを持つ保存容量無制限のクラウドストレージサー ビスです。データの収集・蓄積・解析の環境をワンストップで実現できるため、ビッグデータの活用にも最適です。

> ビッグデータ活用に最適なクラウドサービスのラインアップへ

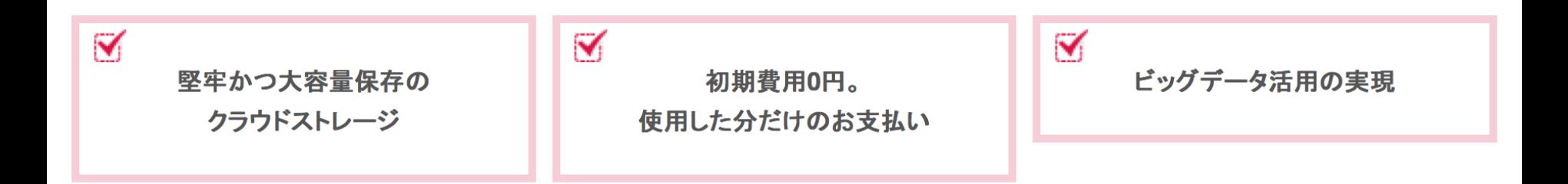

#### **IIJ GIO** ストレージ**&** アナリシスサービス

#### REST API(AWS S3互換)を持つ クラウドストレージサービス

+

#### Hadoop/Hiveを用いた データ解析機能(オプション)

サービス全体図

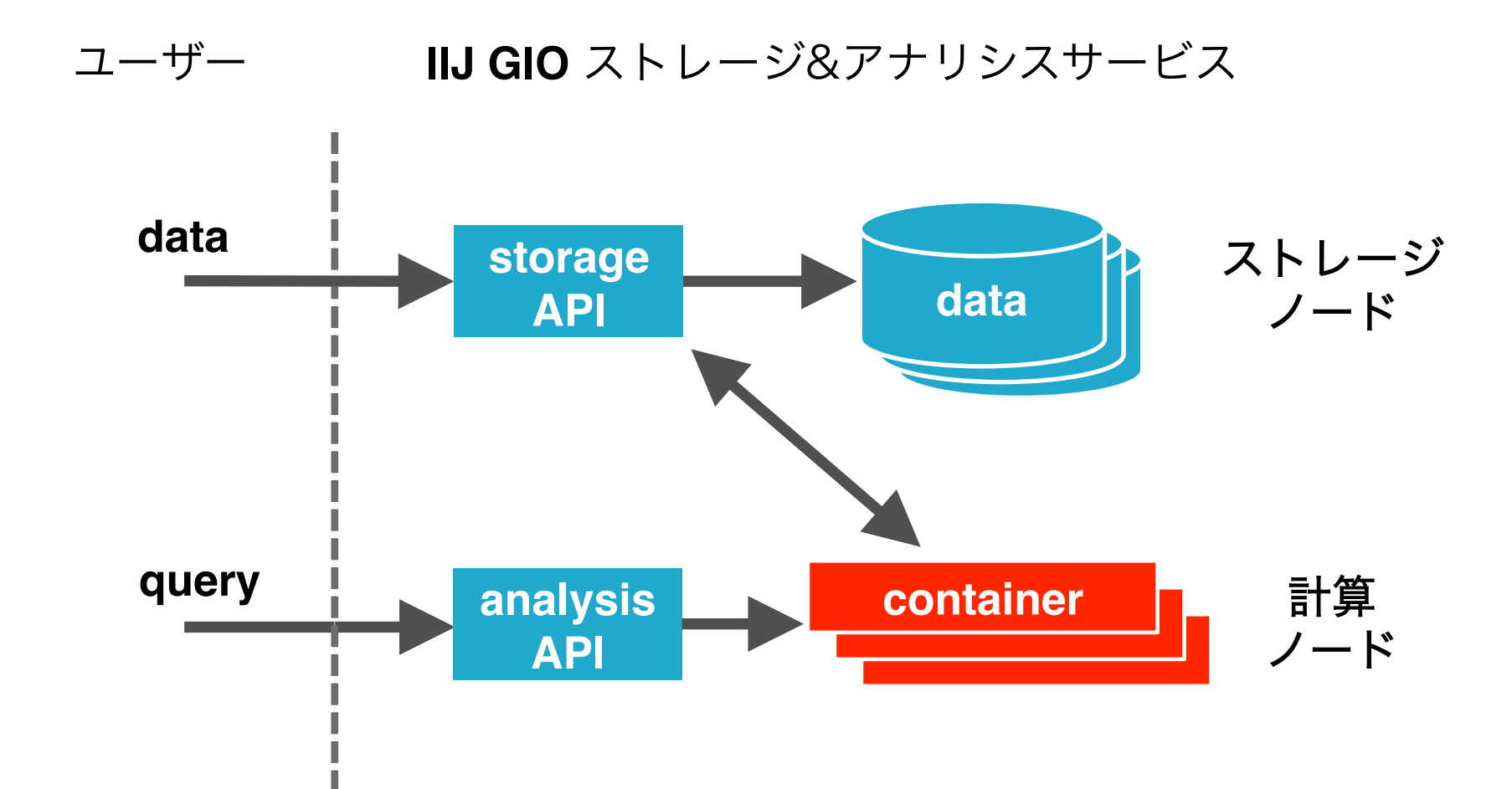

計算ノード

- Hadoop + Hiveを使用
- マルチテナント

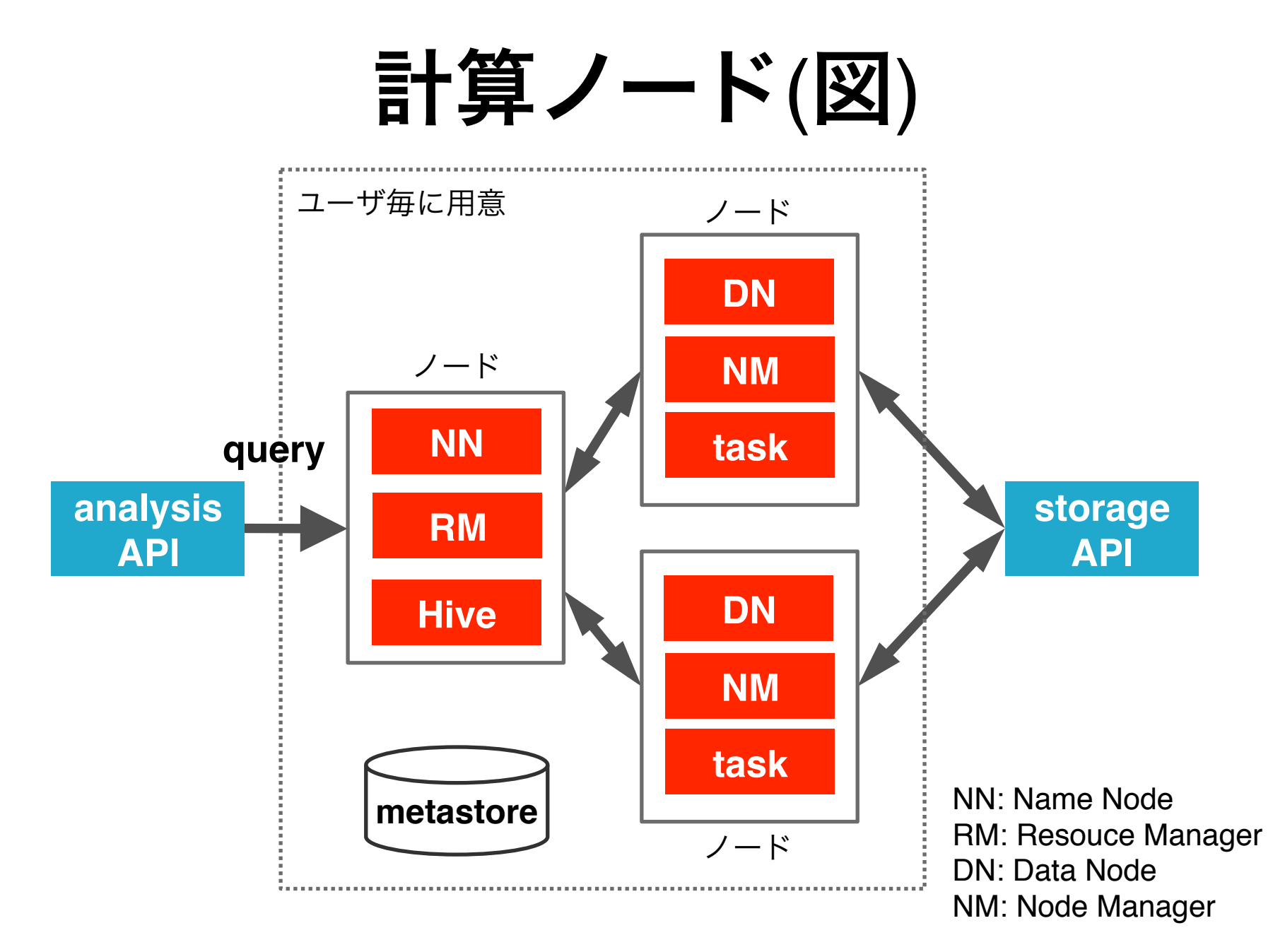

# 計算ノード部分 要件

- ユーザ毎に実行環境が隔離されてい ること
- 公平なリソースの共有
- ノードはユーザにより増減可能なこ と

# サービス検討時の候補

- Hypervisor型仮想マシンによる隔離 –隔離という面では一番確実 –起動が遅い、オーバーヘッドがある
- コンテナによる隔離
- アプリケーションレベルでの隔離

– Hiveだけ(UDF禁止)等、やれることを限 定すれば可能

# **Docker**とは**?**

• コンテナ上で動くアプリケーション の実行環境を構築・管理

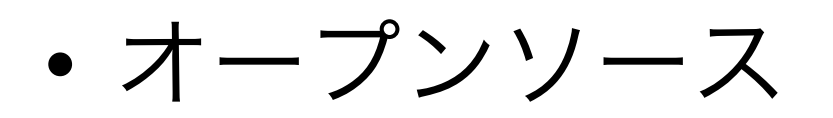

- コンテナとは?
	- –複数のLinux標準機能の組み合わせで実 現する隔離環境
		- Namespaces, Cgroups, Capabilities など

# 仮想マシン **vs** コンテナ

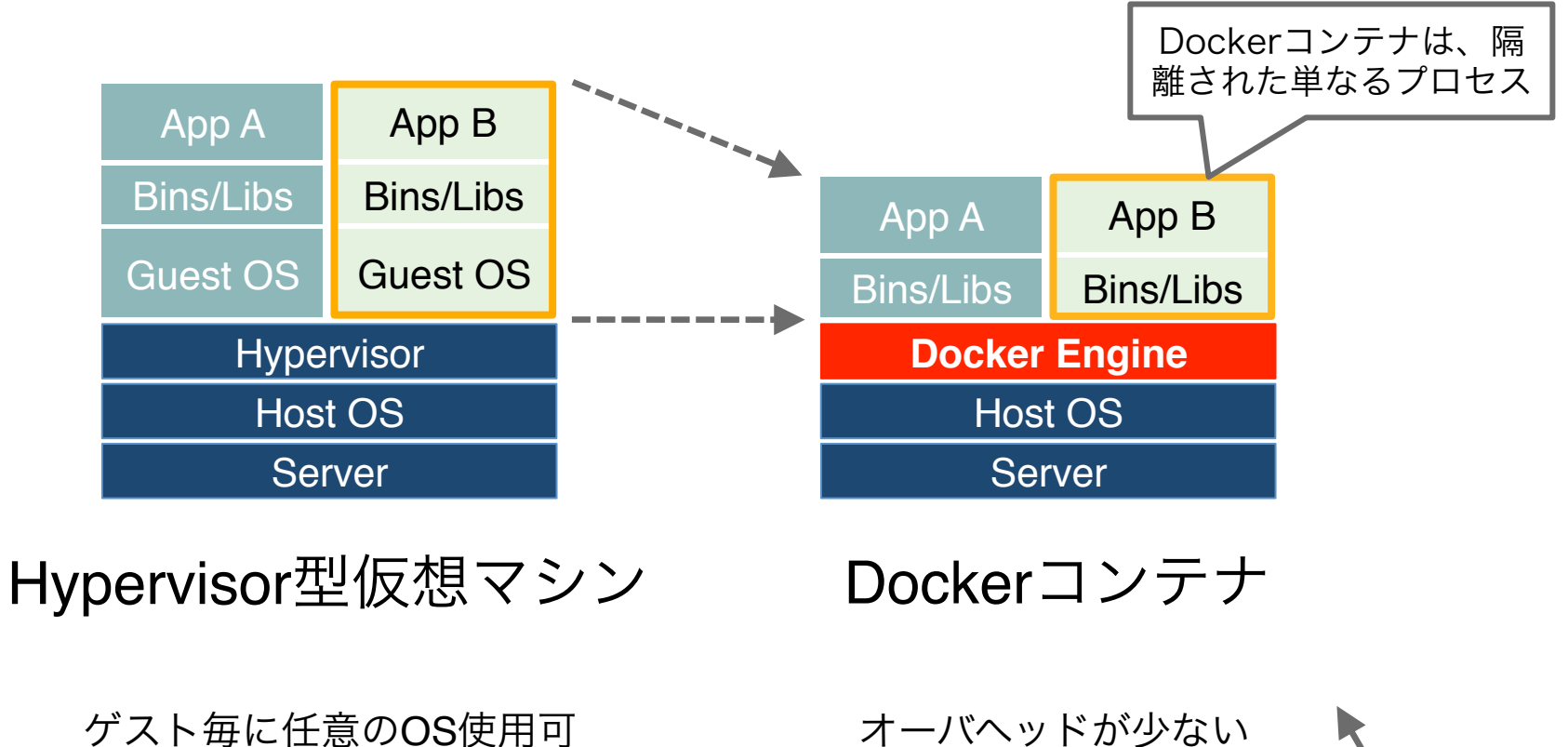

起動が速い

高い隔離性

© 2015 Internet Initiative Japan Inc. 12

こちらを採用

# 実際の本サービスの制限

- 現時点では、ユーザが任意のDocker イメージを動かすことは出来ない
	- –任意のMapReduceプログラムを動かす こともできない
	- –使えるのはHiveQLのみ
- Dockerの利用は将来への布石

#### **Docker**を商用サービスの基盤に 使うにあたって

# **Docker**が向いていること

- 単体のホスト上での開発・ビルド・ テスト環境
- 環境のパッケージングと配布

#### **Docker**の課題

- 複数ホスト上の多数のコンテナの管 理(オーケストレーション) • 複数ホストをまたいだネットワーク • コンテナのログの管理
- コンテナの監視、モニタリング

#### 多数のコンテナの管理

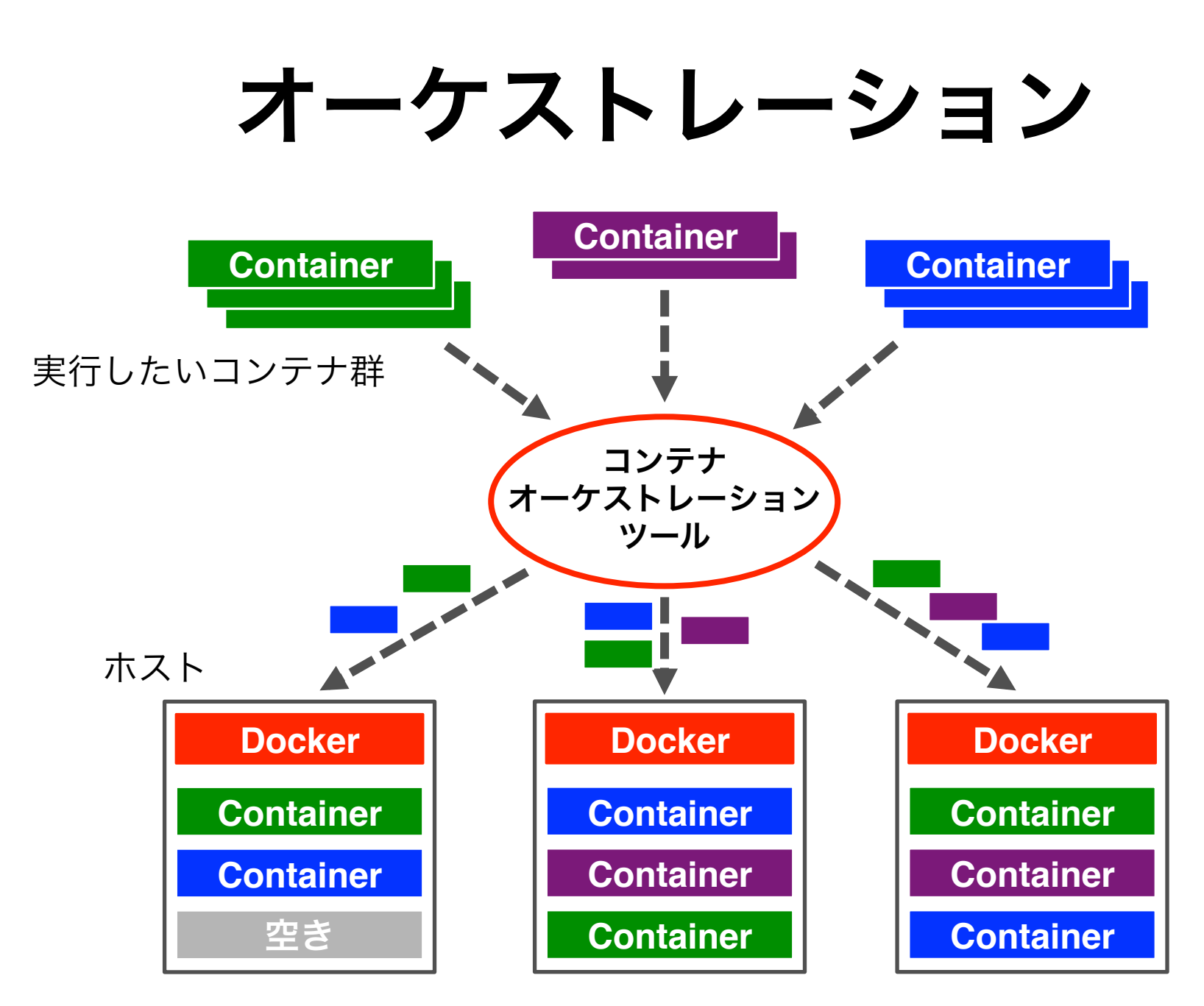

# オーケストレーションツール

- 例
	- Docker Swarm
	- –Kubernetes
	- –Apache Mesos
	- –Fleet

– ...

– Nomad

# **doma(docker manager)**とは?

- 独自開発
- 多数のDockerコンテナを管理する –複数ホストをリソースプールとする – analysis APIからの要求によりプールか ら必要数のコンテナを自動確保し起動

# **doma** 構成図

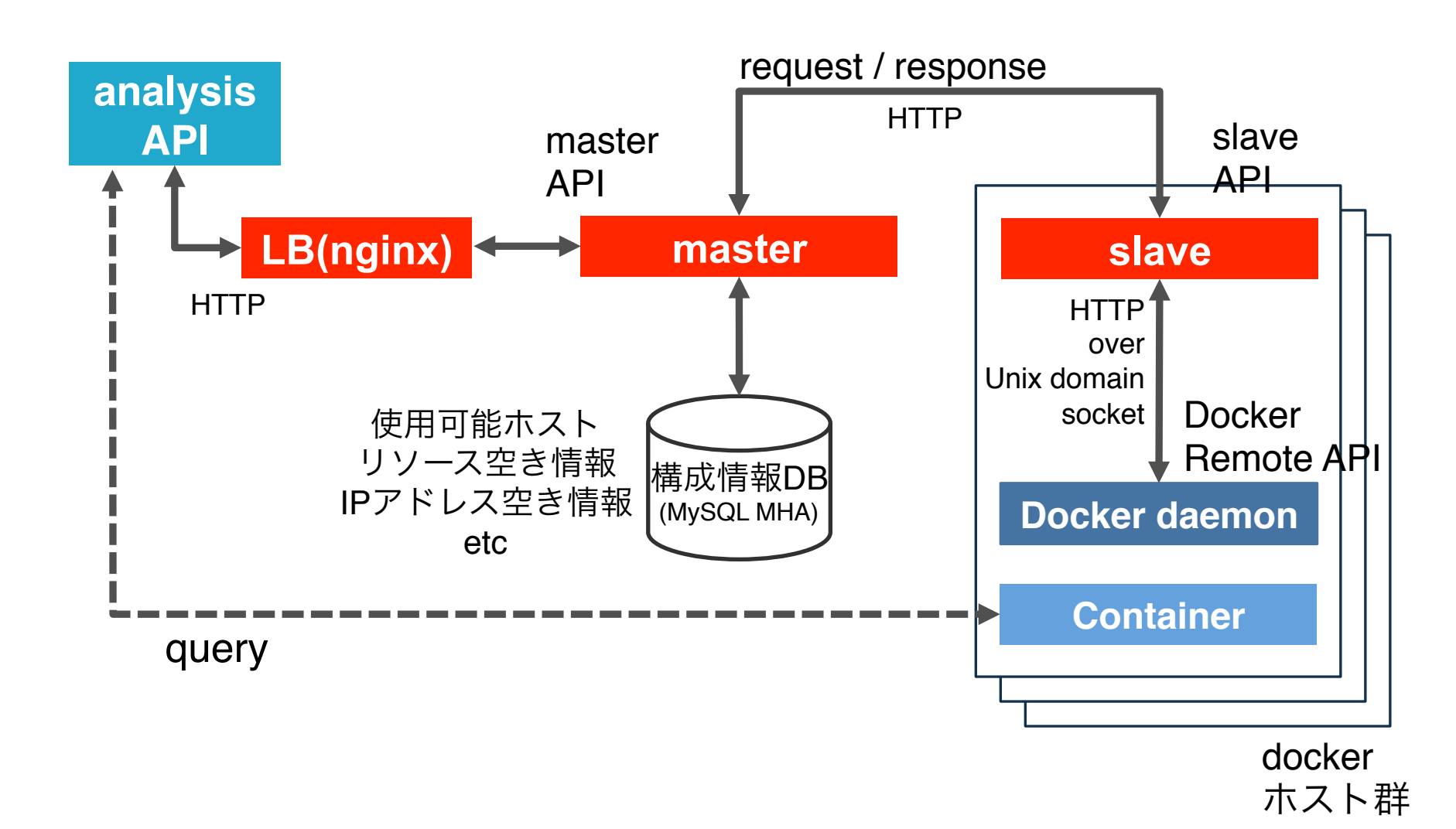

#### **master**

- 多数のコンテナをクラスタ単位で管 理 –クラスタ = コンテナの集合 • クラスタ操作
	- –予約、アップデート、起動、停止、再 起動、解放(削除)
- Ruby + Rack + EventMachine

# クラスタ

• 互いに通信できるコンテナの集合 – 1つのクラスタは1つのユーザに属する – 別のクラスタとは通信できない

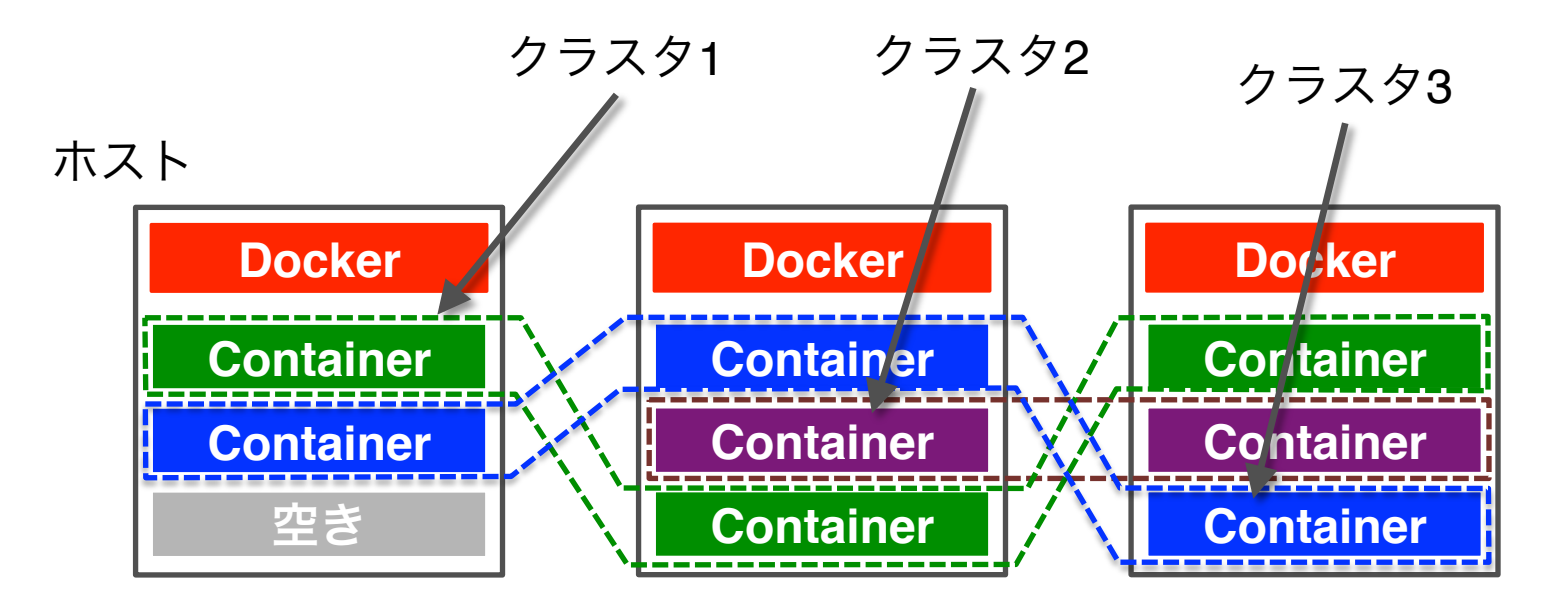

# **master**が管理するもの

- ホスト
	- dockerが動く物理ホスト – CPU、メモリ割当て状況
- IPアドレス
	- –コンテナは1個ずつ(プライベート)IPア ドレスを持つ

## コンテナの種類

- グレード
- –性能を決める(CPUコア数、メモリ量) • タイプ
	- dockerイメージ名に対応 –アプリケーション毎に複数用意されて いる

## **slave**

- Docker daemonのwrapper
	- masterからは、ほぼDocker daemonに 見える

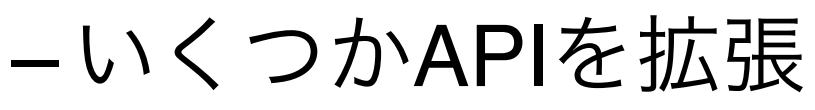

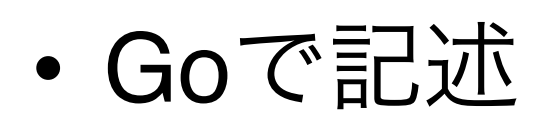

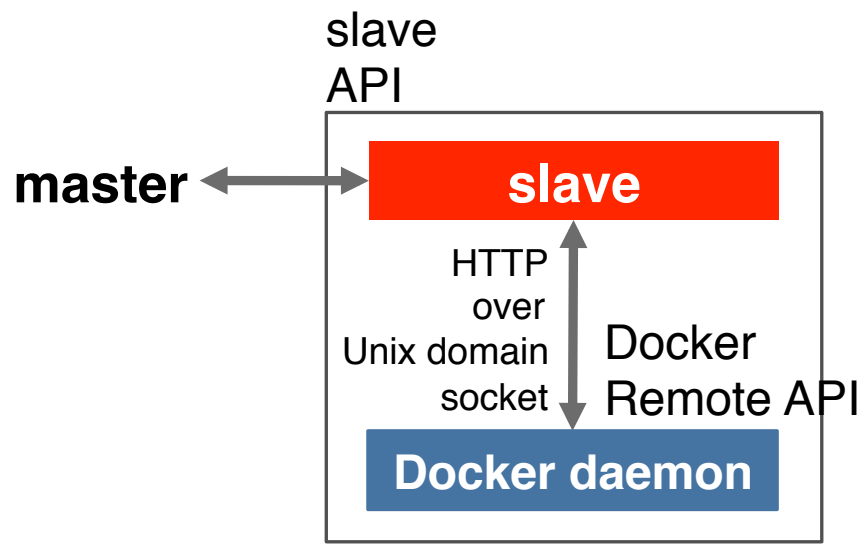

## **Docker Remote API**

- HTTP、REST、JSONベース
- dockerコマンドはすべてこのAPIを経 由している

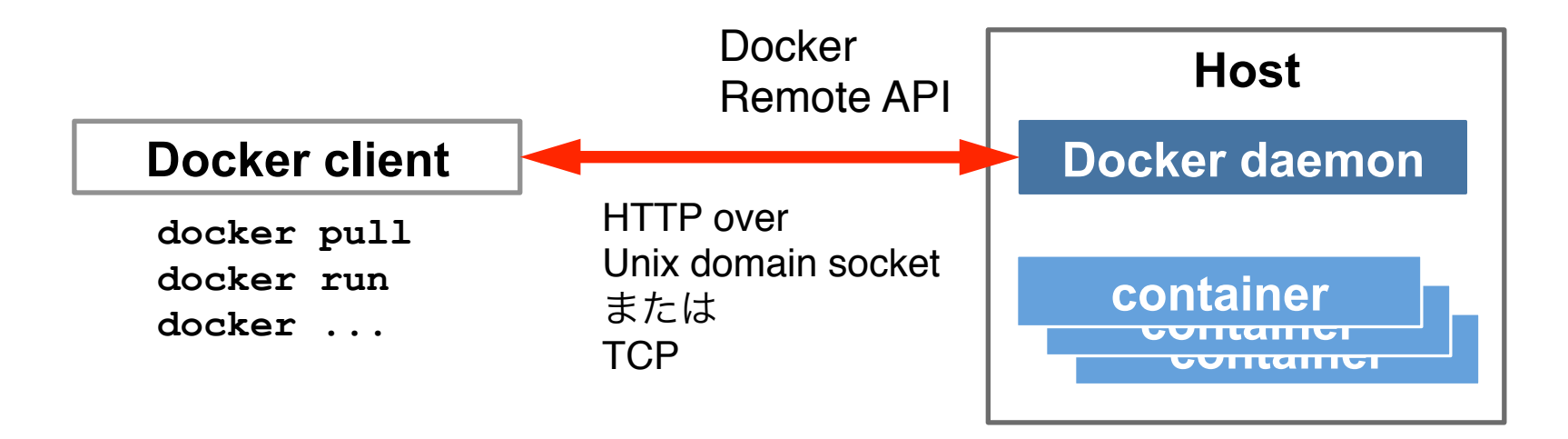

# **slave**追加機能

- コンテナ起動関連 –サイズ制限されたディスク領域提供 –ネットワーク設定 – iptablesチェイン設定 • コンテナのメトリクス取得 • コンテナ内にファイルを送り込む
- コンテナ非同期削除

#### コンテナのリソース制限

# リソース制限概略

- 主にcgroupを使う
- CPU

– cpuset

• メモリ

– memory

• ディスク使用量 – cgroupではできない

# **CPU**制限

- (Docker Remote API経由で)cgroupの cpuset.cpusを使う
	- –コンテナのプロセスが実行されるCPU コアの番号を指定
	- –例: "CpusetCpus":"0-2,7"
- 各コンテナおよびシステムプロセス それぞれが使うCPUコアを分離

# ディスク使用量制限

- 特定サイズのloopbackデバイス用 ファイルを作って、それをmount –あらかじめmkfs済sparseイメージ入り tarファイルを用意 –コンテナ起動時にそれを展開して mount(0.1~0.2秒くらい)
	- –コンテナ解放時はファイルを1個削除す るだけ

#### コンテナ間のネットワーク

# 通常の**Docker**のネットワーク

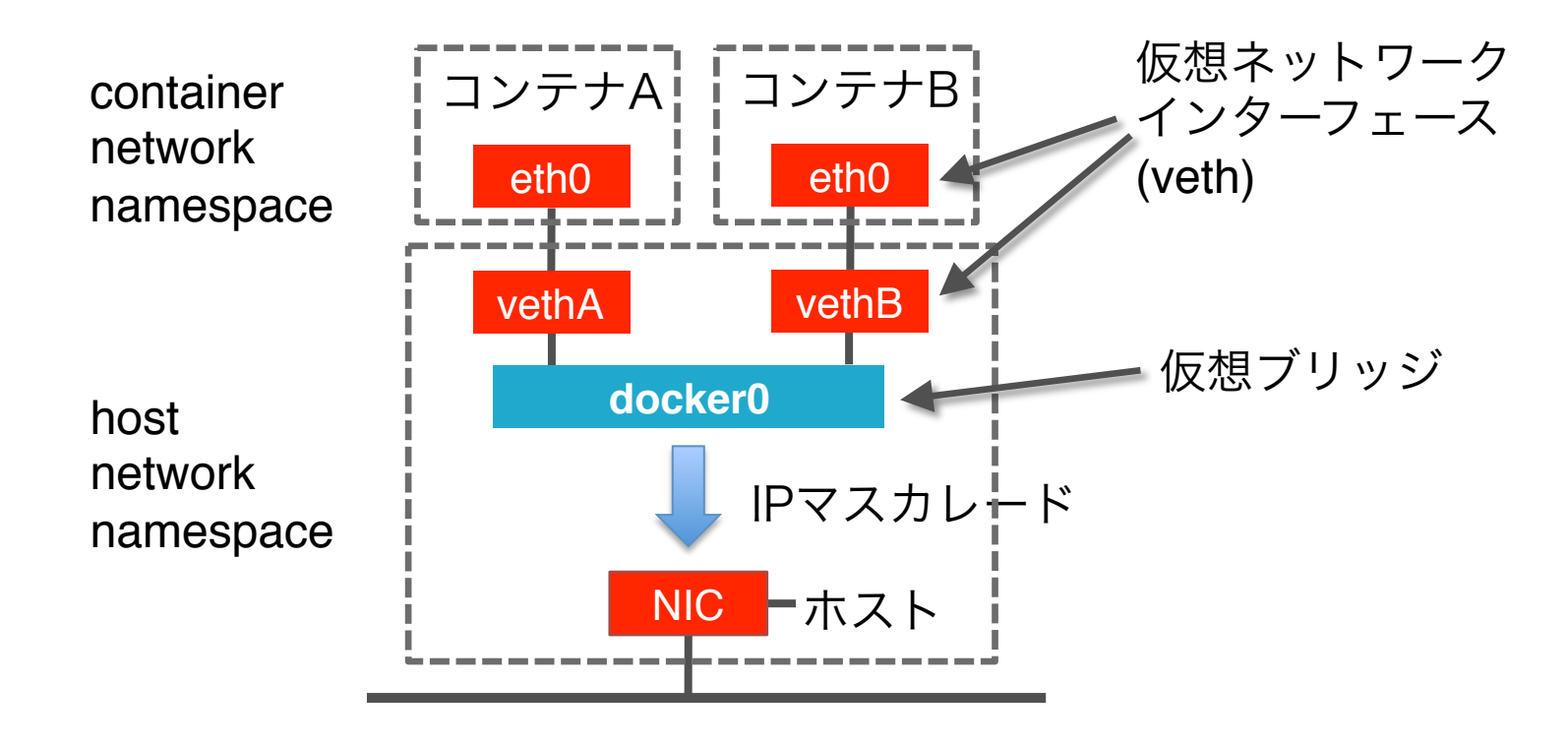

# 通常の**Docker**のネットワーク

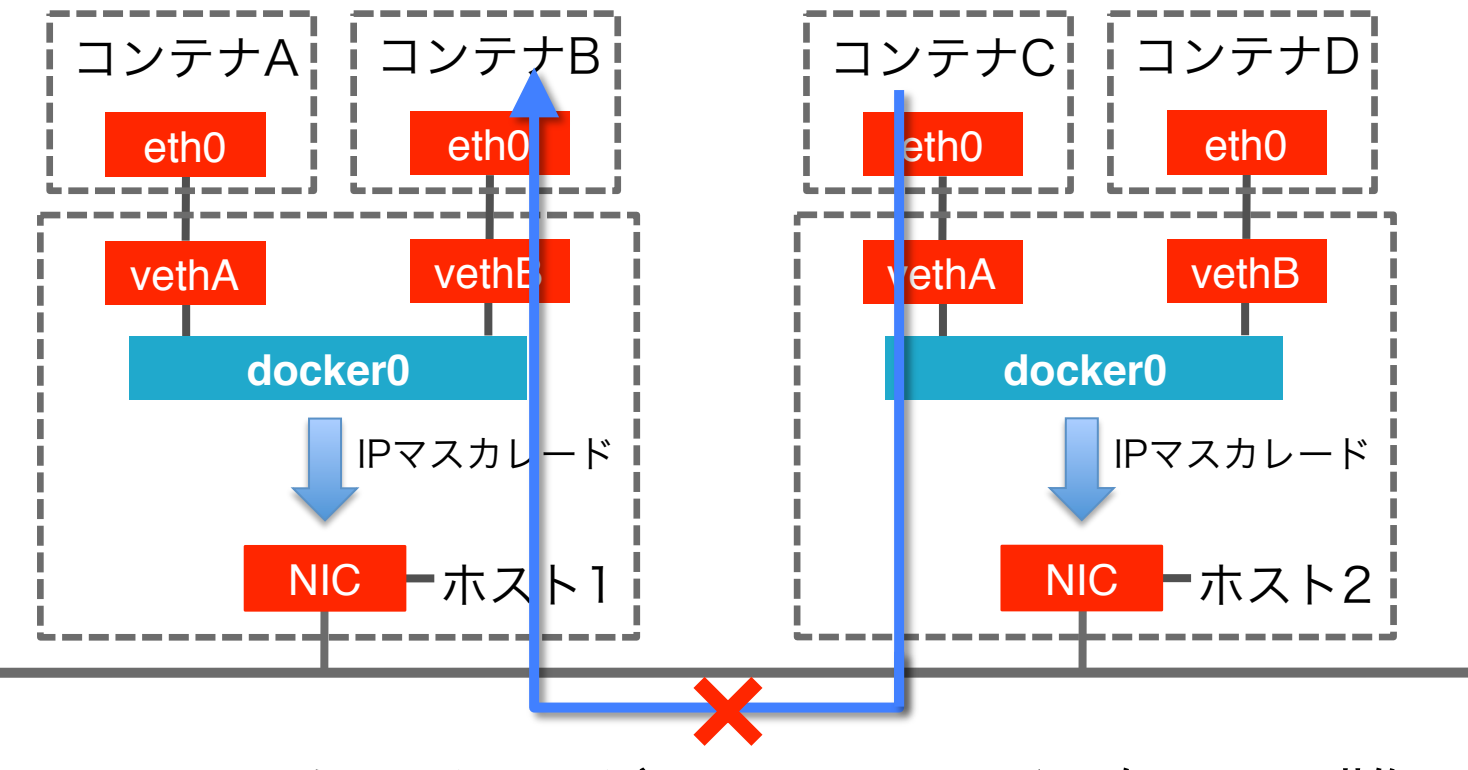

#### ホストをまたいだコンテナ間通信は困難 (ポートが固定されていればEXPOSEでできるが Hadoopと相性が悪い)

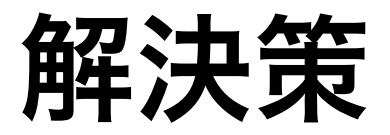

- 例
	- pipework
	- weave
	- flannel
	- libnetwork overlay driver

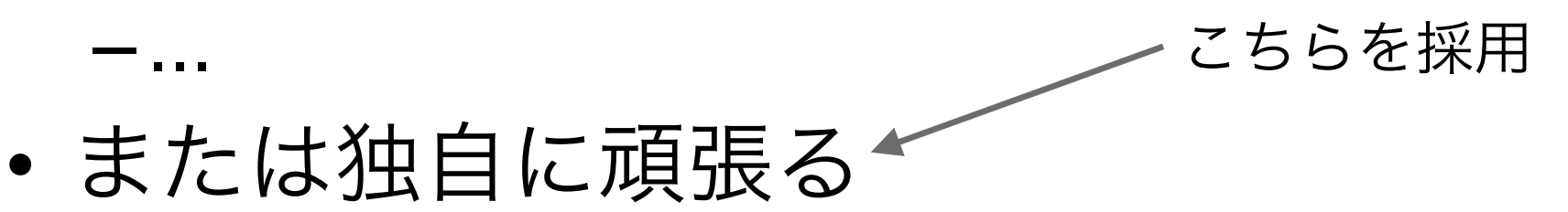

# 本サービスのネットワーク

• dockerのネットワーク設定は使用せ ず

– ("NetworkDisabled": true)

• 代わりにslaveがコンテナ起動時に ネットワーク設定をする

# 本サービスのネットワーク

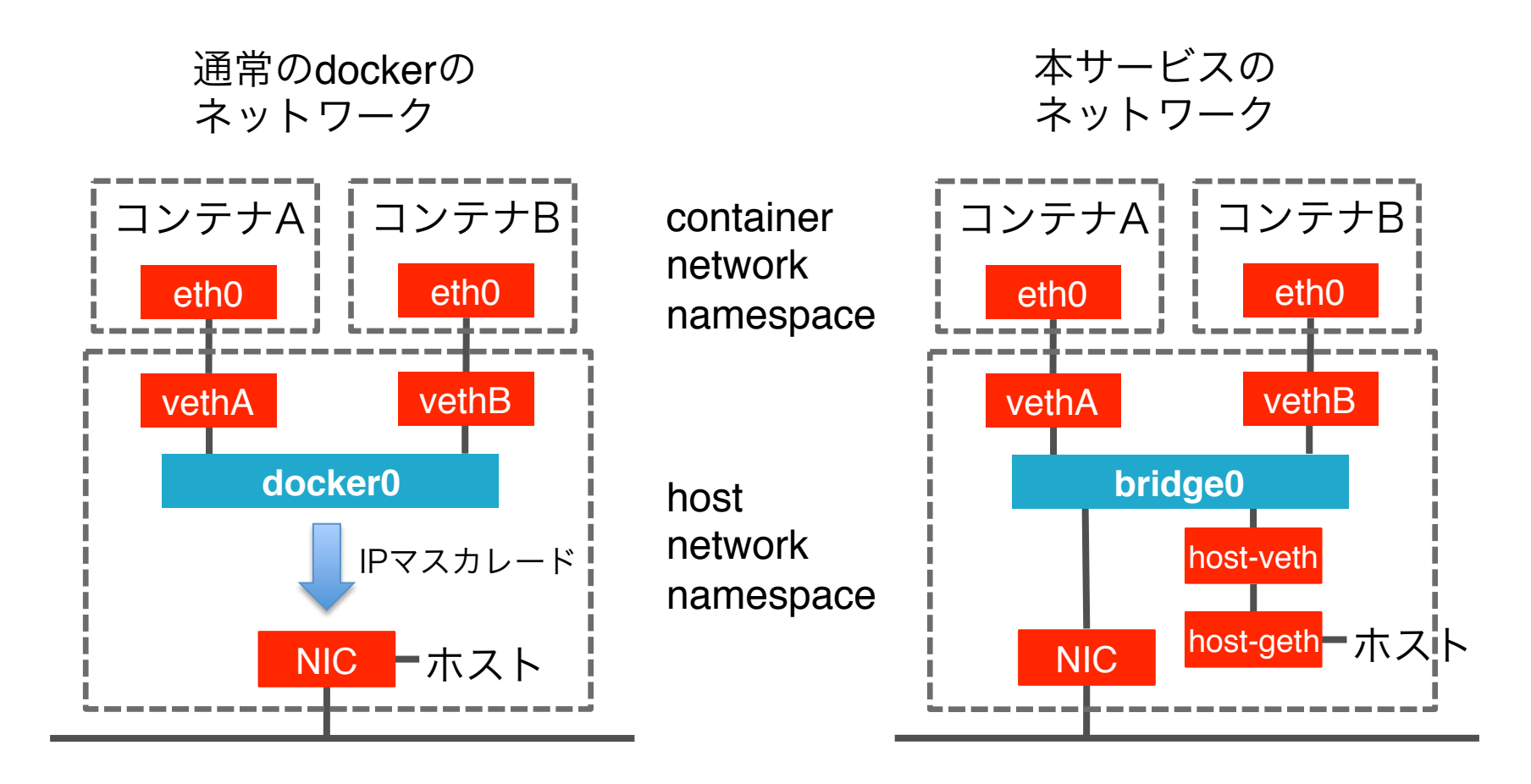

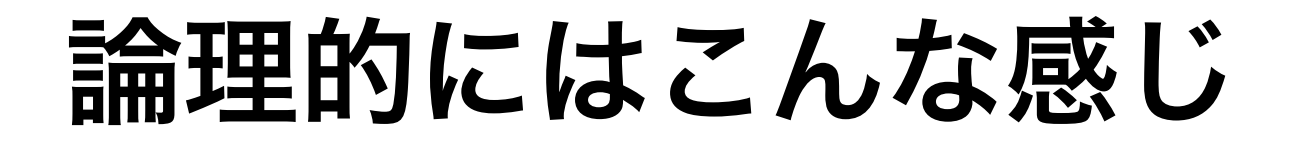

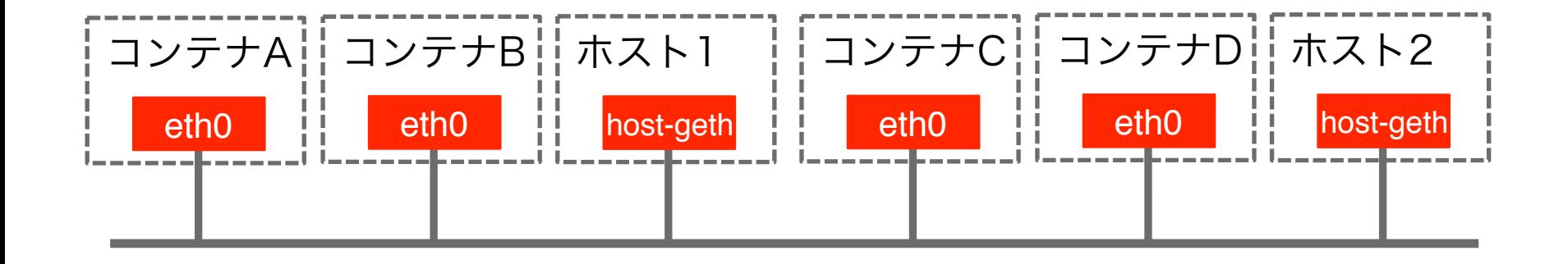

- コンテナはホストと同じネットワークに直接つながる
- コンテナのIPアドレスはmasterが決定しslaveが設定する

# ネットワークの隔離

• クラスタ間はiptablesで隔離 –コンテナはCAP\_NET\_RAWを禁止

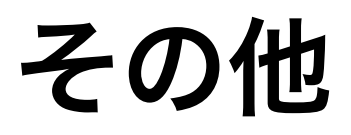

**Docker**イメージ

- Docker HUBのイメージは使用せず
	- –同じrepository名:tag名でも内容が変 わっていることがある

– (docker 1.6〜はContent Addressable Image Identifiersにより一意に指定可)

• 独自にOSイメージ作成

– febootstrap で CentOS 6ベースで作成

• そのOSイメージからJDK, Hive, Hadoop入りなどをDockerfileで生成

# ログの管理

- コンテナ内の各種ログは、コンテナ 内の特定ディレクトリに一時保存
- ホスト上(コンテナ外)のfluentdで外に 飛ばす
- 本サービスのストレージ部分(管理用) に保存

(今ならDockerのlog driverを使えば良いと思う)

監視

- ホストが障害を起こしたらdomaはコ ンテナ割り当て対象から除外 –障害コンテナを別ホストに自動移動し たり再起動はしない
- コンテナのアプリケーションレイヤ
	- の監視はanalysis APIが行っている

# コンテナのモニタリング

- slaveに、コンテナ単位のメトリクス を返す機能追加
- cgroupの統計情報と、コンテナ内の /proc/net/dev 等からメトリクスを得 る

(今なら cAdvisor を使えば良いと思う)

# コンテナのモニタリング

#### ↓**CPU Accounting**

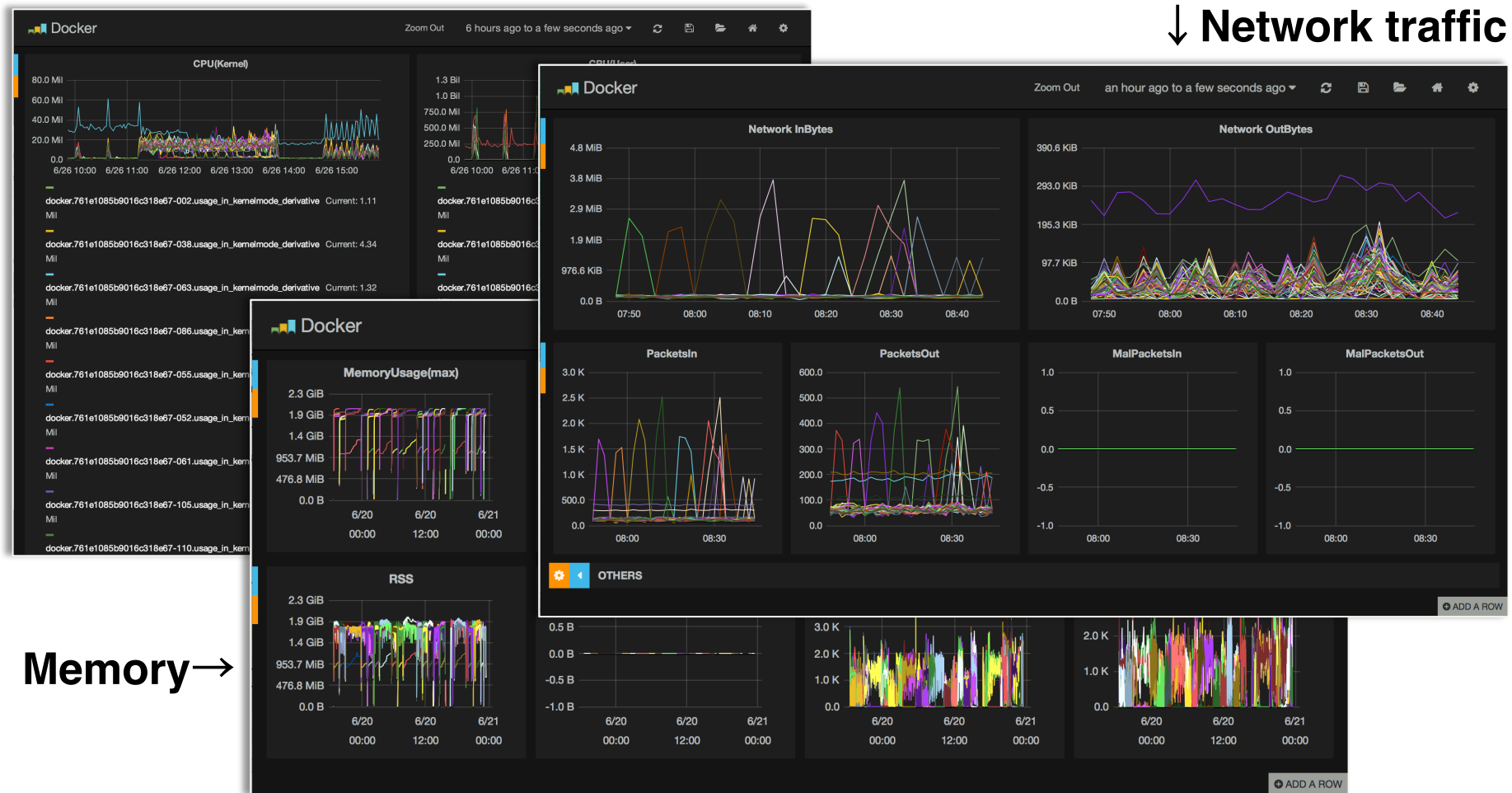

# ホスト**OS**について

- CentOS 6を使用中
	- –だがDocker 1.8以降、CentOS 6は対象 外
	- Red Hat は、DockerをRHEL 6で動かす ことを推奨していない

• コンテナ用OS

– CoreOS, Project Atomic, Snappy, RancherOS

# まとめ

- Hadoop/Hiveをマルチテナントで動か すためにDockerを採用
- Dockerは多数のコンテナを扱うには 課題がある
	- –解決のためいくつかのツール類を開発 –今ならもっと楽な別のやり方があるは ず

# 別のやり方

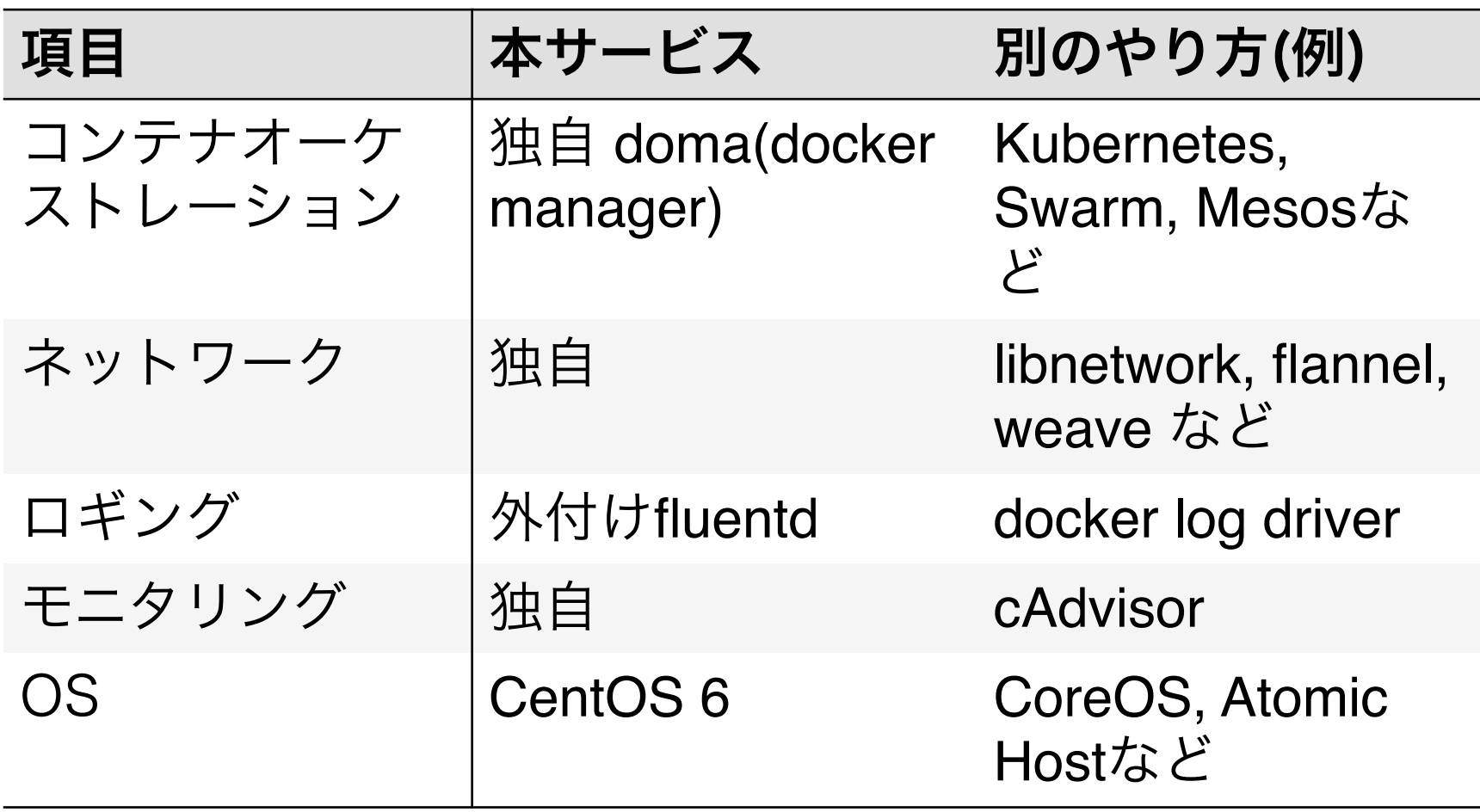